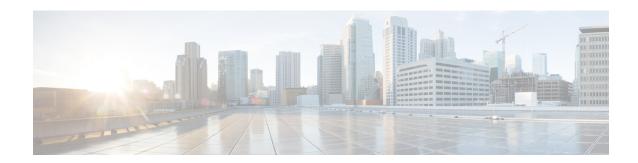

## **New and Changed Information**

This chapter contains the following sections:

• New and Changed Information, on page 1

## **New and Changed Information**

The following tables provide an overview of the significant changes to this guide for the Cisco Application Policy Infrastructure Controller APIC 4.2(x) family of releases. The tables do not provide an exhaustive list of all changes to the guide or of the new features.

Table 1: New Features and Changed Behavior in the Cisco ACI Virtualization Guide, Cisco APIC Release 4.2(x)

| Cisco APIC Release<br>Version | Feature                                                                                                    | Description                                                                                                    | Where Documented                                                                    |
|-------------------------------|----------------------------------------------------------------------------------------------------|----------------------------------------------------------------------------------------------------|-------------------------------------------------------------------------------------|
| 4.2(4)                        | Support for Custom EPG Names for VMM Domains  Note Giving an EPG a custom name is in general availability in Cisco APIC 4.2(4). | You can now give EPGs a custom name that carries over to a VMware vCenter port group or a Microsoft VM network. The feature is available for VMware vSphere Distributed Switch and Microsoft System Center Virtual Machine Manager (SCVMM). | See the chapter Custom<br>EPG Name Configuration<br>and Cisco ACI in this<br>guide. |
| 4.2(1)                        | Support for<br>Microsegmentation with<br>Cisco Application Centric<br>Infrastructure for Cisco<br>ACI Virtual Pod (vPod)        | Beginning with this release, Microsegmentation with Cisco ACI is supported for Cisco ACI Virtual Edge endpoints when Cisco ACI Virtual Edge is part of Cisco ACI Virtual Pod (vPod).                                                        | See the chapter Microsegmentation with Cisco ACI in this guide.                     |

| Cisco APIC Release<br>Version | Feature                                                                                          | Description                                                                                                    | Where Documented                                                |
|-------------------------------|--------------------------------------------------------------------------------------------------|----------------------------------------------------------------------------------------------------|-----------------------------------------------------------------|
| 4.2(1)                        | Support for managing uplinks for endpoint groups (EPGs) that you associate with virtual domains. | You can specify the number of uplinks for EPGs. You can also rename, add, or delete uplinks. You can also configure failover by defining some uplinks as active and some as standby. | See the chapter Managing Uplinks for VMM Domains in this guide. |

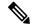

Note

Beginning with the Cisco APIC Release 4.2(1), REST API and NX-OS style CLI procedures are in appendices in this guide.